# **Sicurezza dei Sistemi Informatici**

# **Esercitazioni OpenSSL**

# **Firma digitale con RSA**

# Roberta Daidone

roberta.daidone@iet.unipi.it

### **Obiettivo**

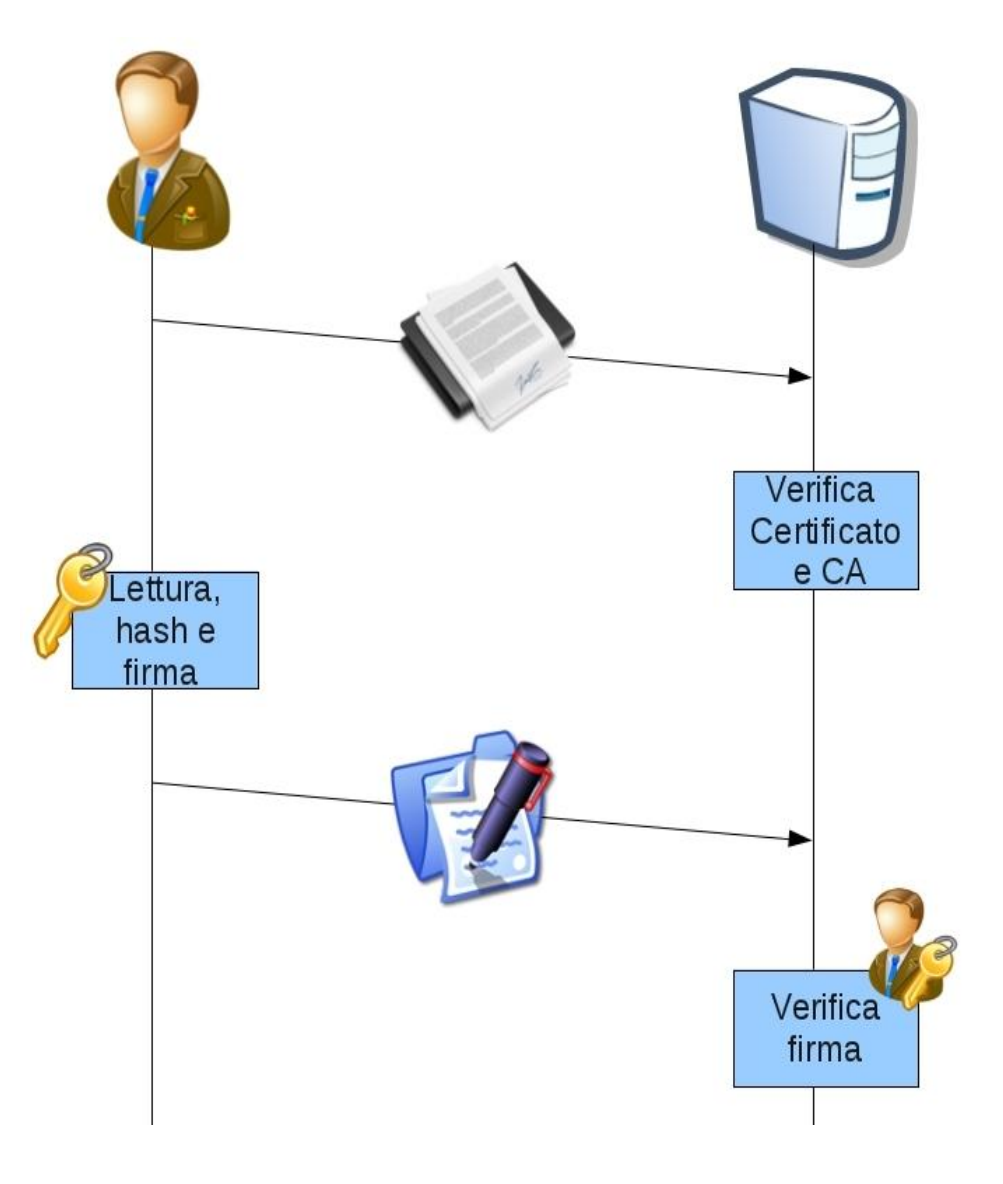

• Il client invia il proprio certificato al server.

• Il server verifica il certificato del client e possiede il certificato della CA.

• Il client firma l'hash del file con la propria chiave privata.

• Il server riceve il file e verifica la firma con la chiave pubblica del client.

#### **Funzioni client/server**

- #include <openssl/evp.h> #include <openssl/pem.h>
- Allocazione contesto char\* alg="sha1"; const EVP  $MD*$  md = EVP\_get\_digestbyname(alg); OpenSSL\_add\_all\_digests(); EVP MD CTX  $*$  ctx;  $ctx = malloc(sizeof(EVP_MD_CTX));$
- Deallocazione contesto EVP MD CTX cleanup(ctx); free(ctx);

#### **Funzioni client**

- Preparazione contesto EVP\_MD\_CTX\_init(ctx); EVP\_SignInit(ctx, md);
- Allocazione di memoria per la chiave privata EVP\_PKEY\* priv\_key; priv\_key = (EVP\_PKEY\*) malloc(sizeof (EVP\_PKEY));
- Lettura della chiave privata per la firma EVP\_PKEY\* PEM\_read\_PrivateKey(FILE \*fp, EVP\_PKEY \*\*x, pem\_password\_cb \*cb, void \*u)
	- *fp* file contenente la chiave privata
	- *x* buffer dove verrà posta la chiave privata letta
	- *cb* funzione di callback per il recupero della password
	- *u* parametri della funzione di callback (password)

#### **Funzioni client**

- Firma
	- EVP\_SignUpdate(ctx, buffer, size);

*buffer* contiene il file di cui si intende fare hash e firma; *size* specifica di quanti byte di buffer voglio fare l'hashing.

La funzione di update completa l'hashing in più mandate

• EVP\_SignFinal(ctx,sign\_buffer, sign\_buffer\_size, priv\_key);

*sign\_buffer* torna al chiamante l'hash firmato; *sign\_buffer\_size* torna al chiamante la dimensione (in byte) della firma digitale.

#include <openssl/x509\_vfy.h> #include <openssl/x509.h> #include <openssl/pem.h> #include <openssl/evp.h>

- Preparazione contesto EVP\_MD\_CTX\_init(ctx); EVP\_VerifyInit(ctx, md);
- Allocazione di memoria per la chiave pubblica EVP\_PKEY\* pub\_key; pub\_key = (EVP\_PKEY\*) malloc(sizeof (EVP\_PKEY));

• Verifica del certificato del client e verifica della CA che lo ha emesso

```
FILE* file;
X509* cert;
X509_STORE* store;
X509_LOOKUP* lookup;
X509_STORE_CTX* verify_ctx;
```
*cert* struttura dati per il certificato del client;

- *store* gestisce una collezione di certificati (la chain of trust); *lookup* permette di fare lookup dei certificati della chain of trust;
- *verify\_ctx* è il contesto di verifica della chain of trust fino al certificato dell'utente.

- Leggere il certificato inviato dal client cert = PEM\_read\_X509 (file, NULL, NULL, NULL);
	- 2 parametro = certificato da leggere
	- 3 parametro = funzione di callback per la password
	- 4 parametro = argomenti della funzione di callback
- Creazione del **cert store** store = X509\_STORE\_new();

• Leggere il certificato della CA e caricare la directory di riferimento della CA nel **cert store**

X509\_STORE\_load\_locations (store, ca\_file, dir);

*dir* = "./exampleCA" *ca\_file* = "cacert.pem"

• Specificare che il path di ricerca dei certificati è quello specificato nel **cert store** X509\_STORE\_set\_default\_paths(store);

• In mancanza della chiamata precedente, il path di default è usr/local/ssl/certs.

• Caricare nel cert store il metodo di lookup dei certificati specificato dalla funzione **X509\_LOOKUP\_file()** lookup=X509\_STORE\_add\_lookup(store,X509\_LOOKUP\_file())

• **X509\_LOOKUP\_file()** torna un puntatore al metodo di default che è *x509\_file\_lookup* definito dalle openSSL.

- Caricare la CRL X509\_load\_crl\_file(lookup, CRLfile, X509\_FILETYPE\_PEM); *CRLfile* = "CRLfile.pem"
- Creazione di un verification context verify\_ctx =  $X509$ \_STORE\_CTX\_new();
- Inizializzazione del verification context X509\_STORE\_CTX\_init(verify\_ctx, store, cert, NULL);
- Verificare il certificato del client X509\_verify\_cert(verify\_ctx);
- Deallocazioni X509\_free(cert); X509\_STORE\_free(store); X509 STORE\_CTX\_free(verify\_ctx);

- Recupero della chiave all'interno del certificato  $*pub\_key = X509\_get\_pubkey(cert);$
- Verifica della firma digitale
	- EVP\_VerifyUpdate(ctx, buffer, size);

*buffer* contiene il file di cui voglio fare hash e verificare la firma *size* specifica di quanti byte di buffer voglio fare l'hashing.

La funzione di update completa l'hashing per la verifica in più mandate

•EVP\_VerifyFinal(ctx,sign\_buffer,sign\_buffer\_size,pub\_key)

*sign\_buffer* contiene l'hash firmato inviato dal client; *sign\_buffer\_size* contiene la dimensione (in byte) della firma digitale del client.

La funzione confronta il contenuto di *sign\_buffe*r con l'hashing contenuto in *ctx*, verificato con *pub\_key*. Ritorna 1 se il confronto ha successo.

#### **Esercizio**

- Si consideri la firma digitale con RSA.
- Sfruttare le chiavi e i certificati generati la scorsa lezione.
	- Il client ha il proprio certificato e la propria chiave privata
	- Il server ha il certificato e la CRL della CA
	- Il client invia al server il proprio certificato
- Il client:
	- legge e invia il proprio certificato al server
	- legge un file *F*, e invia al server il suo contenuto seguito dalla firma digitale.
- Il server:
	- riceve e verifica il certificato del client grazie al certificato della CA che lo ha emesso
	- recupera la chiave pubblica del client
	- riceve il file del client, ne verifica la firma e lo salva su file.